# User Friendly Display of Menu Card in Restaurants using Reality Module and Zigbee<sup>©</sup> Technology

<sup>1</sup>M.Charanya, <sup>2</sup>U.Durga, <sup>3</sup>G.Priyadarsini, <sup>4</sup>S.Nandhini

<sup>1</sup>Student, <sup>2</sup>Student, <sup>3</sup>Student, <sup>4</sup>Student <sup>1</sup>Department of Electronics and Instrumentation, <sup>1</sup>Sri Sairam Engineering College, Chennai, India

*Abstract***— This paper mainly involves the implementation of Zigbee© technology, one can interact with virtual environment in a more user friendly manner. This technology replaces the classical use of keyboard and mouse. Anomalous optimization of this virtual realization makes people to adapt to the demands of rising technology. This allows the user to enter into the virtual world with the help of their senses. This form of interaction helps in newer perception of virtual world. In the present days, it is necessary that a waiter must be present in each and every restaurant to take the menu order from their customers. Our proposed system suggests a way which will completely eliminate the role of the waiter in getting the menu from the customer which can be achieved with the help of projection of the menu through the virtual reality module, selection of the menu directly by the customers by just touching them and transmission of the ordered menu through Zigbee© technology**

*Index Terms***— Zigbee© , Restaurants, Reality module, Menu, Virtual Realization.**

#### **I. INTRODUCTION**

Looking around, we find ourselves to be surrounded by various types of embedded systems. Be it a digital camera or a mobile phone or a washing machine, all of them has some kind of processor functioning inside it. Associated with each processor is the embedded software. If hardware forms the body of an embedded system, embedded processor acts as the brain, and embedded software forms its soul. It is the embedded software which primarily governs the functioning of embedded systems..

*\_\_\_\_\_\_\_\_\_\_\_\_\_\_\_\_\_\_\_\_\_\_\_\_\_\_\_\_\_\_\_\_\_\_\_\_\_\_\_\_\_\_\_\_\_\_\_\_\_\_\_\_\_\_\_\_\_\_\_\_\_\_\_\_\_\_\_\_\_\_\_\_\_\_\_\_\_\_\_\_\_\_\_\_\_\_\_\_\_\_\_\_\_\_\_\_\_\_\_\_\_\_\_\_*

## **II. OBJECTIVES**

• The basic need for implementing this concept of virtual reality in restaurant's serving system is to eliminate the role of the waiter in getting the menu from the customer.

- It saves time to a major extent as there is no need for the customer to wait until the waiter comes to their table.
- This user friendly technique enables people to explore into the world of virtual reality.

#### *Existing System*

 Only the suppliers have to serve the menu to the customers in the present world which is quite complex. So it is compulsory to have a waiter in each restaurant. Sometimes it may also lead to time delay for the customers to order their dishes to the waiter.

#### *Proposed System*

Our proposed system suggests a way which will completely eliminate the role of the waiter in getting the menu from each and every customer. It can be achieved with the help of projection of the menu through the virtual reality module, selection of the menu directly by the customers by just touching them and transmission of the ordered menu through zigbee technology.

# **III. DESIGN**

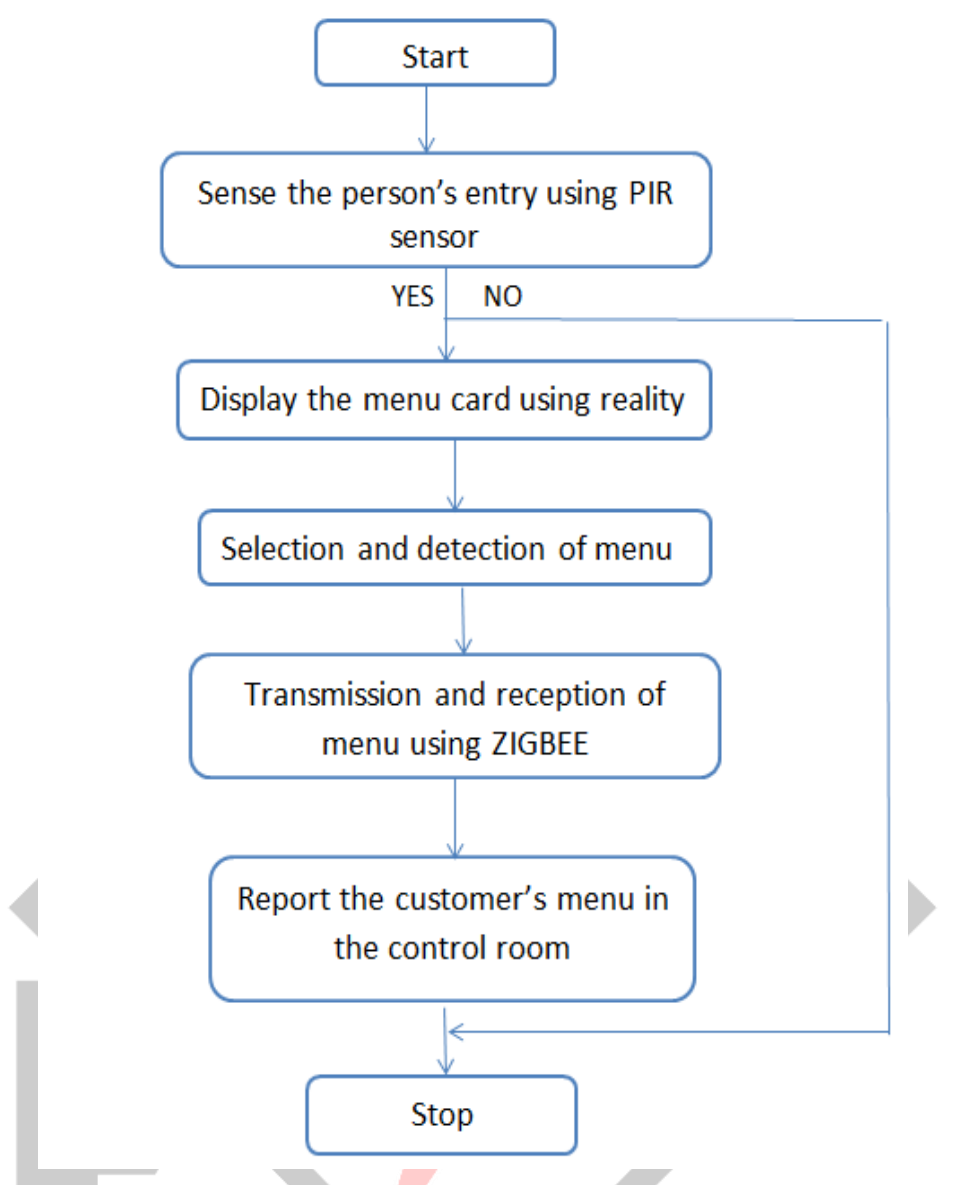

*Fig 3.1: A Flowchart representing the whole transmission and reception process*

## *Components Required*

 *PIC development board Embedded C language* PIC16F877A Controller chip **HyperTerminal**  *PIR sensor Track software 16\*2 LCD MP LAB software Virtual reality module Zigbee transceiver 9volt battery RS232 Cable Step down transformer 230v/12v Camera with detector*

## *Hardware requirements Software requirements*

#### *Block Diagram*

#### At Transmitter,

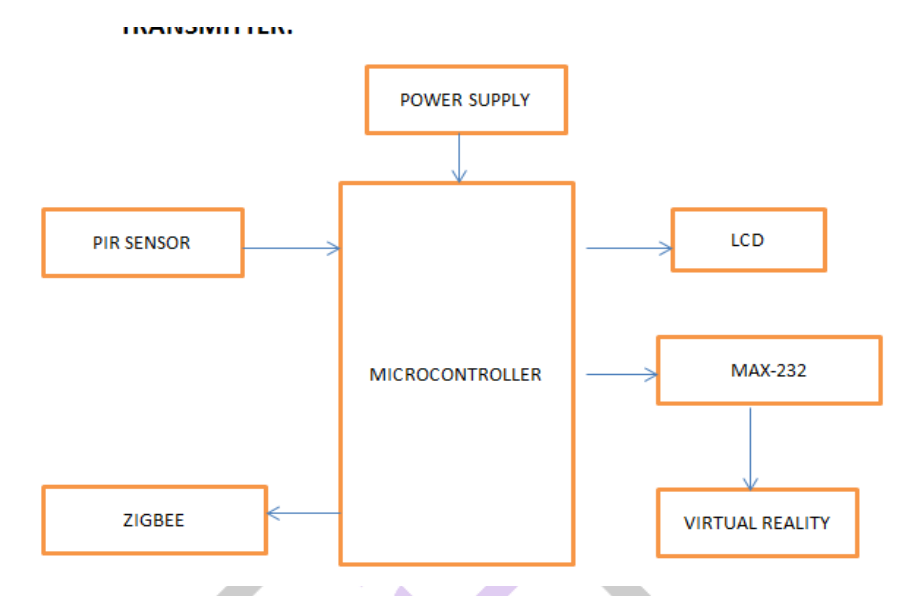

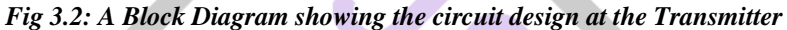

At Receiver,

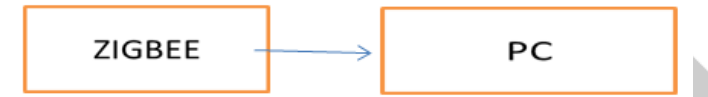

**Fig 3.3: A Block Diagram showing the circuit design at the Receiver**

#### **Circuit Design**

PIC development board contains an integrated circuitry of ripple controllers, 7805 regulator, MAX232 TTL and a10MHz crystal oscillator. Controller IC16F877A is dumped with the required program encrypted in embedded c language with a bit rate of 9600/sec [2]. The PIR (Passive Infrared Sensor) is connected to the RB2 pin of the PIC chip. The transceiver zigbee operates at 9V DC which decrypts the hexa input to understandable code[5]. Inter connection of zigbee and chip is done using RS232 cable in loop back shaking mode for a faster and efficient transmission of data without any packet losses other circuit interconnections are done through wires by soldering their metal contacts**.**

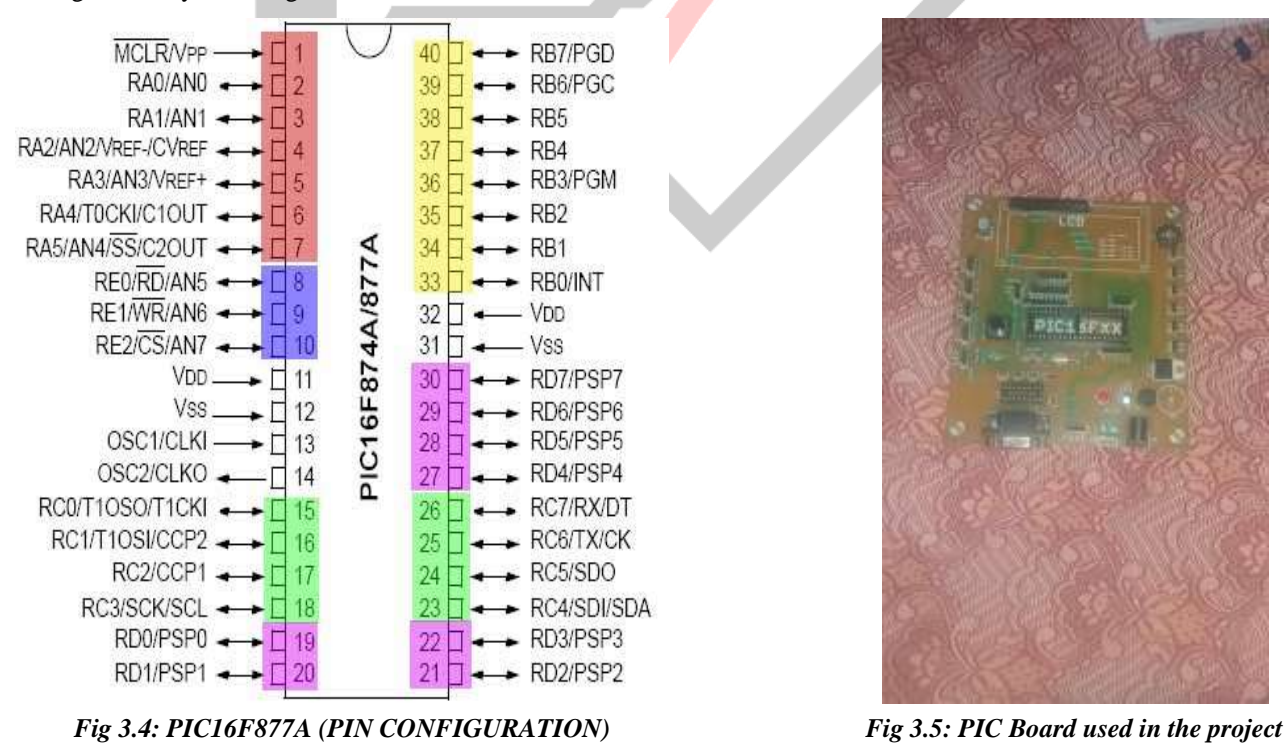

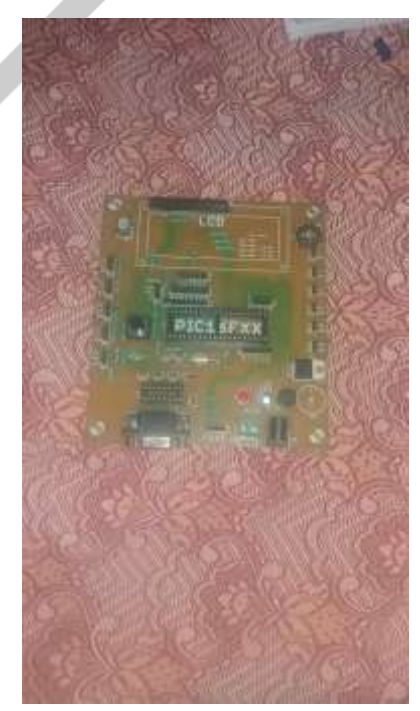

## **IV. WORKING PRINCIPLE**

 A 230V/50Hz plug is used for power supply. The Passive Infrared Sensor (PIR) is used to detect the person's entry. The camera fixed to the reality module continuously monitors the hand movements of the user. Camera is connected to the system where the user's choice is being recorded using TRACK software[7]. Receiver zigbee is connected to the system and the transmitter zigbee is connected to the PIC board using RS232 cable. When the user touches the desired menu the camera detects it and sends the data to the control room via zigbee communication thus accomplishing our main objective.

## **Power Supply Unit**

 The supply of 5V DC is given to the system which is converted from 230V AC supply. Firstly, the step down transformer will be used here for converting the 230V AC into 12V AC. The microcontroller will support only the DC supply, so the AC supply will be converted into DC using the bridge rectifier. The output of the rectifier will have ripples so we are using the 2200uf capacitor for filtering those ripples[8]. The output from the filter is given to the 7805 voltage regulator which will convert the 12V DC into 5V DC. The output from the regulator will be filtered using the 1000uf capacitor, so the pure 5V DC is getting as the output from the power supply unit. Here we are using the PIC microcontroller which will be capable of getting the supply of 5V DC so we have to convert the 230V AC supply into 5V DC supply.

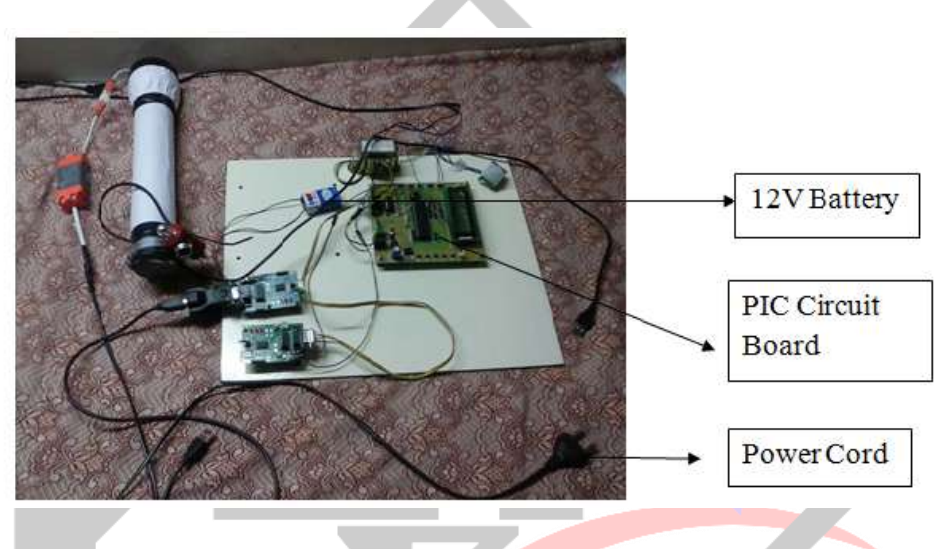

*Fig 4.1: Power Supply Unit used in the project setup*

## *Microcontroller Unit*

The microcontroller unit is used to monitor the monitor the car drivers by using sensor, the corresponding information is send to the section by Zigbee, this operations are controlled by the controller. Here we use PIC microcontroller.

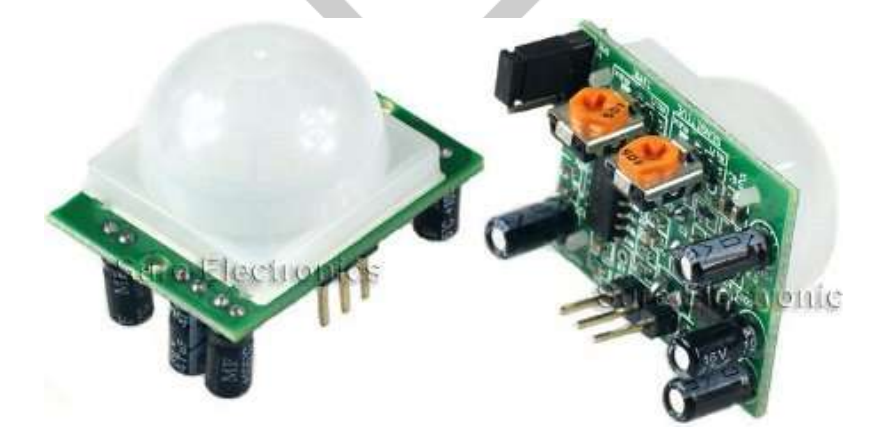

*Fig 4.2: Microcontroller Chip*

## *Display Unit*

 The display unit is mainly is mainly achieved by the 16X2 LCD. A liquid crystal display (LCD) is a flat panel display, electronic visual display, or video display that uses the light modulating properties of liquid crystals (LCs). LCs do not emit light directly. In this project LCD is used to display sensor value.

#### *Software Unit*

 Software is used to compile the coding of the desired application for the corresponding embedded system. In our project, HYPERTERMINAL© software is used and the codes are already dumped into the IC Chip[9]. *Expected Input and Output*

#### **Power Supply Unit:**

**Given Input:**

230V, 5A, 50 Hz AC Supply

#### **Expected Output:**

12V, 500mA- 1A, DC Voltage

## **PIC Microcontroller:**

#### **Given Input:**

The Sensors output is given to the controller input that check details

#### **Expected Output:**

The Zigbee is fetched by the microcontroller to send the detected value to control section.

## **LCD:**

## **Given Input:**

The text from the microcontroller indicating the device status is given as input to the LCD.

#### **Expected Output:**

The received text is displayed on the LCD.

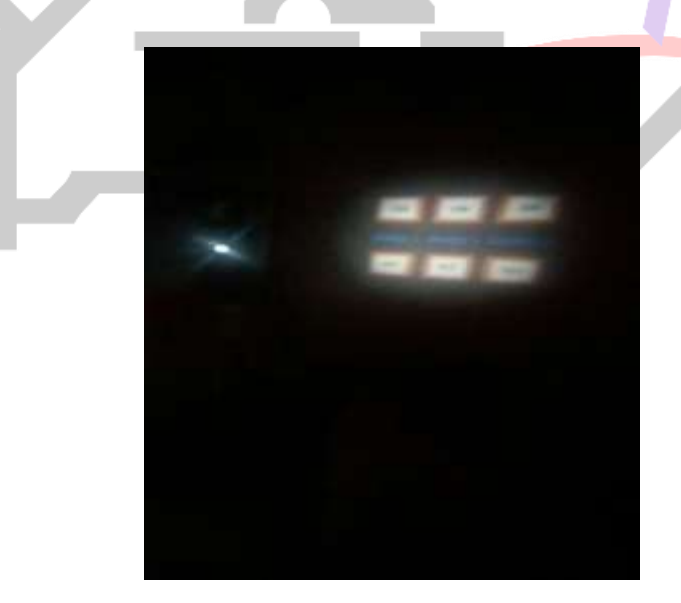

*Fig 4.3: Projection through the Reality Module*

#### *Advantages*

- Reduction in time consumption.
- The system automatically provides the menu in indoor without any manual work.
- Power consumption is comparatively low.
- Cost effective.

## *Applications*

This technology can also be used in Supermarkets where the public can directly choose their commodities by just touching them on the projected screen. It can also be implemented in Hospitals.

#### *Future Scope*

Some of the techniques can be developed using this reality module:

- PROJECTION MAPPING: Car brands like Audi & Hyundai Accent have used projection mapping by splashing different colors & changing background scenery at the launch of their new cars[4]
- AUGUMENTED REALITY: Augmented reality is a digitally-enhanced view of the real world using some tools & software[1].

#### **V. ACKNOWLEDGMENT**

 The preferred spelling of the word "acknowledgment" in America is without an "e" after the "g". Avoid the stilted expression, "One of us (R. B. G.) thanks . . ." Instead, try "R. B. G. thanks". Put applicable sponsor acknowledgments here; DO NOT place them on the first page of your paper or as a footnote.

#### **REFERENCES**

[1] Conway L, Volz R A, Walker M W. Teleautonomous sys-tems: Projecting and coordinating intelligent action at a distance. IEEE Transactions on Robotics and Automation, 1990, 6, 146–158.

[2] Bambang R. Development of Internet telerobotics systems. Proceedings of Information Systems Management Research Concentration, France, 2002.

[3] FU Xiu-hui, HUA Jian-ning, ZHENG Wei etc. Study on task produced the method of Internet-based teleoperation robot. Micro-Computer Information [J], 2006, 3-2: 185-187.

[4] Shengtong Zhong, Philippe Le Parc, Jean Vareille, "INTERNET-BASED TELEOPERATION: A CASE STUDY TOWARD DELAY APPROXIMATION AND SPEED LIMIT MODULE", ICINCO 2007, Proceedings of the Fourth International Conference on Informatics in Control, Automation and Robotics, Robotics and Automation 1, Angers : France (2007)

[5] L. Kaddour-El-Boudadi, J. Vareille, P.L. Parc, N. Berrached, "Remote control on Internet, long distance experiment of remote practical works, measurements and results", International Review on Computers and (IRECOS), vol. 2, n°3, May 2007.

[6] E. Witrant, C. Anudas-de-wit, D. Georges, and M. Alamir," Remote stabilization via time-varying communication network delays: Application to TCP networks", IEEE Conference on Control Applications, Taipei, Taiwan, and September 2-4, 2004.

[7] I.Dilaneh, L. Laval,"Stabilization of networked control systems within certain time-varying delays", 17thMediterranean Conference on Control & Automation, MED'09, Greece, June 24-26, 2009.

[8] Riyanto T. Bambang , Development of Architectures for Internet Telerobotics Systems, Journal of Bionic Engineering (2007) Vol.4 No.4

[9] Philippe Le Parc, , E. Pardo, A. Touil, J. Vareille, " Virtual Reality to Improve Remote Control in Presence of Delays", published in "2010 IEEE International Conference on Virtual Environments, Human- Computer Interfaces, and Measurement Sytsems (VECIMS 2010), Tarente : Italy (2010)"

[10] Ogor, P., 2001. Une architecture générique pour la supervision sure à distance de machines de production avec Internet. Ph.D. thesis, Université de Bretagne Occidentale.

[11] ADEPA, 1981. GEMMA: Guide d'études des modes de marche et d'arrêt.

[12] X. Yang, D. C. Petriu, T. E. Whalen, E. M. Petriu, "A Web-Based 3D Virtual Robot Remote Control System", CCECE 2004- CCGEI 2004, Niagara Falls, May/mai 20040-7803-8253-6/04/517.00 02004 IEEE.